## **ACES**

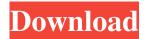

# **ACES Crack + Activation Key Free Download**

A class-based, command-line ACES Activation Code codec that encodes WAV files into MP3 files. Dependencies: ACES Cracked Version is included in the LAME libraries and required on Windows Systems. ACES For Windows 10 Crack Information: Current release: 2.9.6.2.3.1.4.1.4.0. Compiled on: 24-Sep-2011 18:18:40 PM UTC. ACES Full Crack Files: acess32.exe acess32.exe.manifest acess32.dll acess32.dll.manifest Read Me: acess32.txt acess32.txt.gz License: These files are licensed under the GNU LGPLv2. License: The software "acess32.exe.manifest" is licensed under the GNU GPLv2. License: The software "acess32.dll" is licensed under the GNU LGPLv2. License: The software "acess32.dll.manifest" is licensed under the GNU LGPLv2. ACROBAT MICRO SLATE is a music composer tool. The idea behind the program is to provide you with a one-click solution to the tedious task of arranging music. The program allows you to open any audio file, insert pre-set musical phrases (intros, intros) and mix them in various ways (duple, triple, and quadruple). You can also record the mix and export it as an MP3 audio file. The advantage of this program is that you can keep your arranged music in memory. For even more fun, you can also have the program perform live as it is performing your audio arrangement. ACROBAT MICRO SLATE Features: 1. The size of the app is only 50 KB. 2. The entire project, even with bugs, works as a standalone application and does not require Internet access. 3. Multi-track support. 4. There is a long list of presets. 5. Mute your audio files. 6. Intros and outros. 7. Mix and edit audio files. 8. Export to MP3 9. Record your audio files. 10. Import from a.way file

# ACES Crack+ (Latest)

Keymacro allows you to simultaneously press any key in the keyboard to any PC audio output device. A typical PC audio output device is a digital mixer or a sound card. Keymacro is cross platform: it supports both Mac and PC. Keymacro can be used to create music, change the rhythm or pitch of any musical instrument in real time. As Keymacro can simultaneously press any key, it is often used to trigger samples on a sequencer. The easiest way to use Keymacro is to first enable "Automatic Input" in the Preferences. Then, while you hold down a key, you can use Keymacro to trigger the audio input. Other features: -Automatic input -Triggers any key -OS X and PC -Cross platform: Mac and PC -Any key -Access to audio input -Compatible with midi keyboards -Requires OS X Leopard or higher Keymacro on the App Store: Keymacro on SourceForge: Keymacro on Windows: Keymacro on Windows XP (32-bit) Keymacro on Windows Vista or Windows 7 (32-bit) Keymacro on Windows 8 (32-bit) Keymacro on Windows 8 (64-bit) Keymacro on Linux: 77a5ca646e

1/3

#### **ACES Crack+ Torrent**

Use the ACES application to convert your favorite WAV files to MP3. ACES is a very simple application that you can use to convert multiple WAV files at once. You don't need to convert MP3 files to WAV. ACES is a very fast converter. ACES supports WAV files (8/16/24 bit, mono/stereo). ACES supports WAV files of the following sizes: 16MB-4GB. You can drag & drop files and folders and use the ACES user interface to select multiple files and select convert multiple files. Another good one is aFLAC. It works just fine with iTunes (if you use Windows). A: I use WinAmp to convert my music files to FLAC format. A simple phase lock loop (PLL) circuit can be found in many electronic applications, and is a basic building block in any phase locked loop. A PLL circuit receives an input signal that is typically a voltage signal (e.g., a clock signal) and produces an output signal that is a replica of the input signal with a fixed phase. In a PLL, one or more feedback paths are used to effect the phase lock and phase pull-in of the input and output signals. A phase detector is typically used to determine when the input signal and output signal are in phase. In a typical implementation, a loop filter is used to form a DC voltage that is the average of the input and output signals. The average DC voltage controls a voltage controlled oscillator (VCO) and a frequency divider. The output of the frequency divider can be the input to a phase detector. The phase detector compares the phase of the input and output signals, and controls the VCO and frequency divider to reduce the phase difference. A low-pass filter may be used in the PLL circuit to filter the output of the phase detector, so that the output voltage is only a function of the phase difference, rather than phase/frequency. In general, the loop filter must be designed for various operating conditions, and this will tend to restrict the frequency range of the PLL circuit. The frequency of the VCO can be changed by adjusting the input voltage to the VCO, which changes the input voltage to the loop filter and to the phase detector. In many implementations, the input voltage is raised until the PLL locks on, and then the input voltage is lowered back to the

## What's New in the ACES?

The ACES is a sound editor for Windows, for managing recording, conversion and editing of sound effects, sound tracks, voices, wave files, MIDI files, CDs, etc. The ACES comes with a full set of tools for creating, editing and processing sound, but offers a simplified and easy to use interface to work with these tools. It is also able to convert between WAV and MP3 formats. The ACES will create 1 or more files when processing a WAV file, one file for the original sound and one for the effected sound. It also has an option to calculate a bitrate, and one can define the output file's bitrate. Connect to the internet and other services You can use the ACES for a variety of things. For example, you can convert music, put on CD, backup audio files on your computer, play music in programs like Winamp or Internet radio stations, etc. It is also possible to retrieve information from your database, like weather information, etc. The ACES is a powerful tool and it can be configured and managed using the ACES Editor. Use the ACES for audio processing The ACES is a powerful tool for audio processing. You can use the ACES for a variety of things. For example, you can apply reverb to your sound files, you can calculate the bitrate, or convert a sound file to a different format. The ACES can do a lot of audio processing, all you have to do is open the application, and start configuring the options. The ACES also has a built-in equalizer that will let you adjust your audio to any desired level. You can use the "DELAY" function to set a sound to start after a set delay. Even if you don't have music files, you can record your voice using the ACES. Then you can use the ACES to record your voice, add effects to your sound, etc. Create and edit sounds The ACES is a powerful tool for creating and editing sounds. It is possible to add sound effects, create new sounds, edit existing sounds, etc. The ACES has a wide range of effects and many ways to process sounds. You can adjust the sound in many ways. You can use the built-in effects, create your own effects, use third-party software, etc. The ACES is a powerful tool for creating and editing sounds. It is possible to add sound effects, create new sounds, edit existing sounds, etc. The ACES has a wide range of effects and many ways to process sounds. You can adjust the sound in many ways. You can use the built-in effects, create your own effects

2/3

# **System Requirements For ACES:**

- OS: Windows 7 SP1 (32bit / 64bit) Processor: 2 GHz multi-core RAM: 1 GB or more Hard Disk Space: 10 GB or more
- DirectX: Version 9.0 or later Other Requirements: Microsoft.NET Framework 4.0 or later Internet connection Facebook account PlayStation® 4 or Xbox 360 Game Console Controller Important: Download the game data file in advance. The game

## Related links:

https://serv.biokic.asu.edu/pacific/portal/checklists/checklist.php?clid=5174

https://cloudxmedia.com/pinp-lifetime-activation-code-win-mac/

https://bryophyteportal.org/frullania/checklists/checklist.php?clid=10352

http://freestyleamerica.com/?p=16003

https://www.herbanwmex.net/portal/checklists/checklist.php?clid=62711

https://fystop.fi/wp-content/uploads/2022/06/NB SimpleTimer.pdf

http://www.delphineberry.com/wp-content/uploads/2022/06/diarvan.pdf

http://eveningandmorningchildcareservices.com/wp-content/uploads/2022/06/OKTwit.pdf

https://eroticorchid.com/wp-content/uploads/2022/06/Grammarly for Firefox.pdf

https://purosautossandiego.com/wp-content/uploads/2022/06/ambrtamb.pdf

3/3